# **JBL LIVEPROTWS**

# **Безжични Bluetooth слушалки**

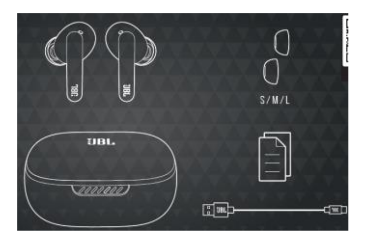

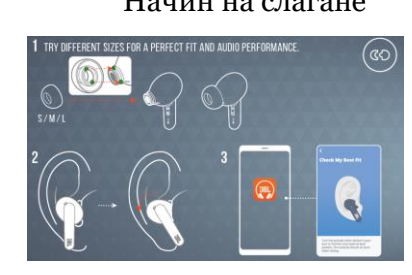

# **Автоматично възпроизвеждане/пауза Включване и свързване**

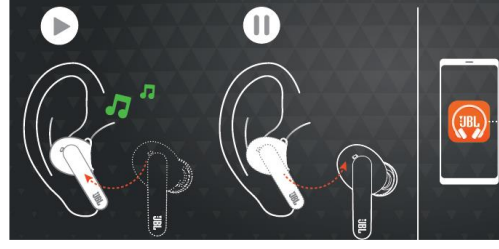

# **Стерео и моно режим Свързване едновременно към два източника**

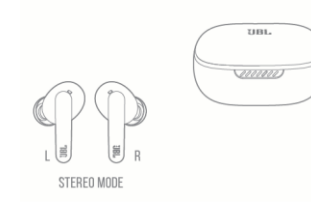

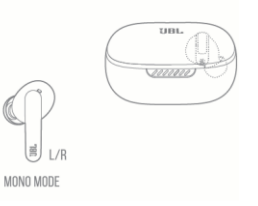

# **IM 2 DEVICES**

# **Бутони Връщане към фабричните настройки**

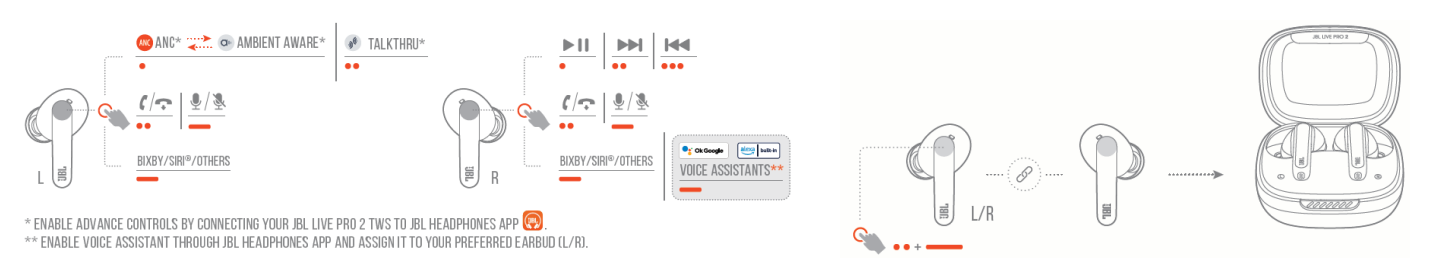

# **Изключване Зареждане**

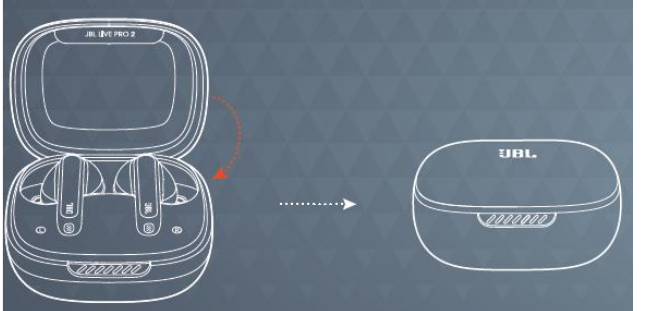

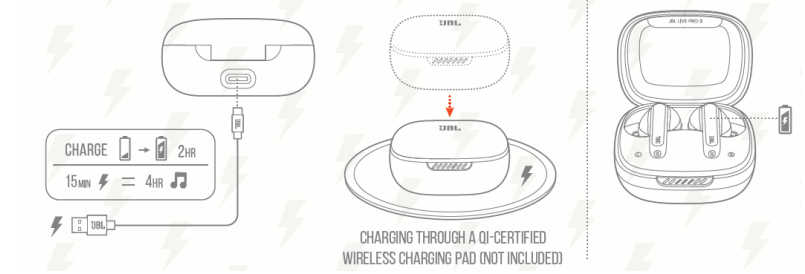

# Комплектът включва Начин на слагане Използване за първи път

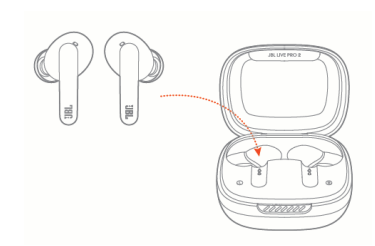

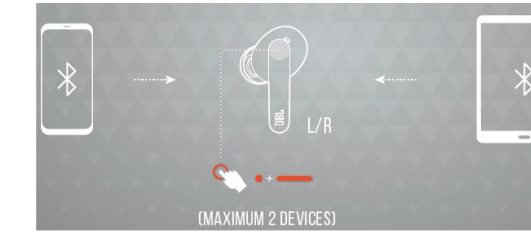

# **Приложение**

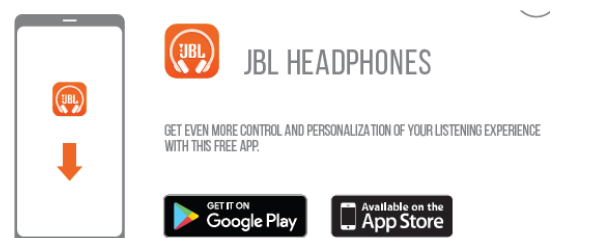

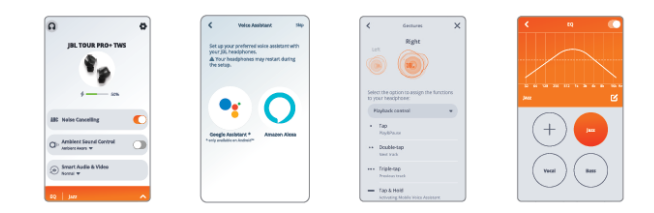

# **Спецификации**

Размер на говорителя – 11мм Честотна лента – 20Hz-20kHz Чувствителност – 105dB Импеданс – 16 ома Bluetooth версия  $-5.2$ Батерия –  $3.7V$ ,  $580mA$ Време за зареждане – 2 часа Време за възпроизвеждане на музика с едно зареждане – до 10 часа Тегло – 59,8гр.

Настройка на Google Assistant

- a. За да настроите Google Assistant
	- 1. Свържете слушалките към мобилното ви устройство.
	- 2. Настройте Google Assistant чрез мобилното си устройство
	- 3. На устройството с операционна система "Android" натиснете е задръжте home бутона, за да отворите Google Assistant, след което следвайте инструкциите на екрана. Функцията работи само на устройства с операционна система Android

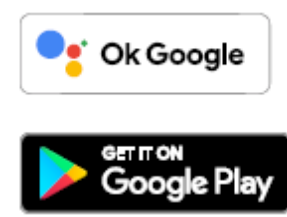

# Забележка:

Google Assistant е наличен само за устройства с установена версия 6.0 \*или по-горна.

\*Работи на Lolipop, Marshmallow и Nougat Android Phones с Google Play Service, ˃ 1.5GB памет и 720p или поголяма резолюция на екрана. За повече информация какво може да прави Google Assistant посетете assistant.google.com/platforms/headphones

# б. Използване на Google Assistant

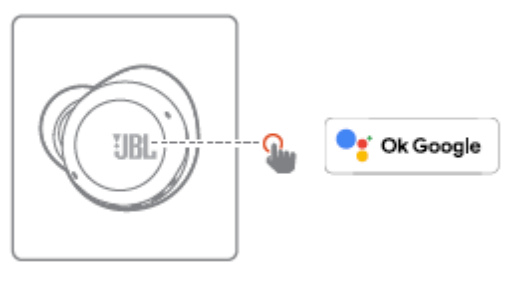

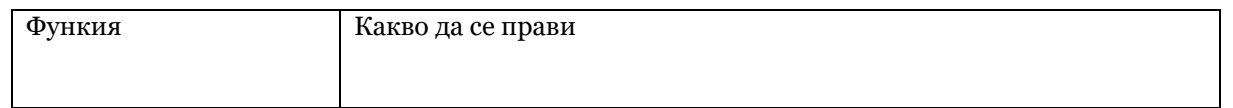

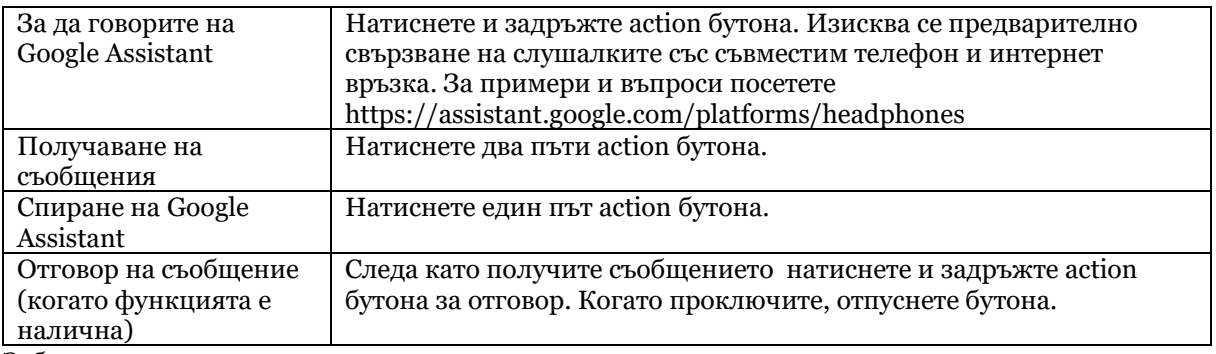

Забележка:

1. Google, Android и Google Play са марки на Google LLC.

2. Google Assistant не е наличен за определени езици и страни.

3. Ако искате да включите или изключите Google Assistant, моля, свалете нашето приложение

JBL Headphones app. Можете да избирате в менюто Settings > Voice assistant.

**Този продукт съдържа вградена литиево-йонна батерия и не следва да бъде изхвърлян заедно с битов отпадък. Не се опитвайте да разглобявате продукта, защото съществува потенциална опасност за здравето. Препоръчваме Ви да зенесете този продукт при специалист, който да Ви съдейства за изваждането на батерията. Батериите могат да бъдат изхвърлени във локални пунктове за разделно събиране на отпадъци.**

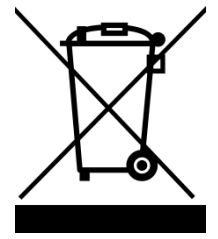